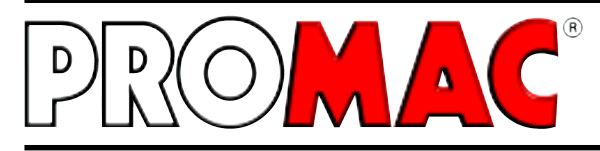

www.promac.ch / www.promac.fr

# **Perceuses à colonne**

### **Mode d'emploi**

### **Sommaire**

- 2 Declaration CE de conformité<br>3-4 Mesures de sécurité
- Mesures de sécurité
- 5 Caractéristiques techniques, description de la machine
- 6-7 Schéma du câblage électrique
- 8 Liste des composants électriques,
- Organes de conduite de la machine
- 9 Mise en place de la machine
- 10 Mise en service
- 11 Régler la vitesse
- 12 Oter l'adaptateur du cône
- 13 Instructions de maintenance
- 14-15 Corrections des erreurs
- 16-17 Liste des pièces de rechange
- 18 Bon de garantie

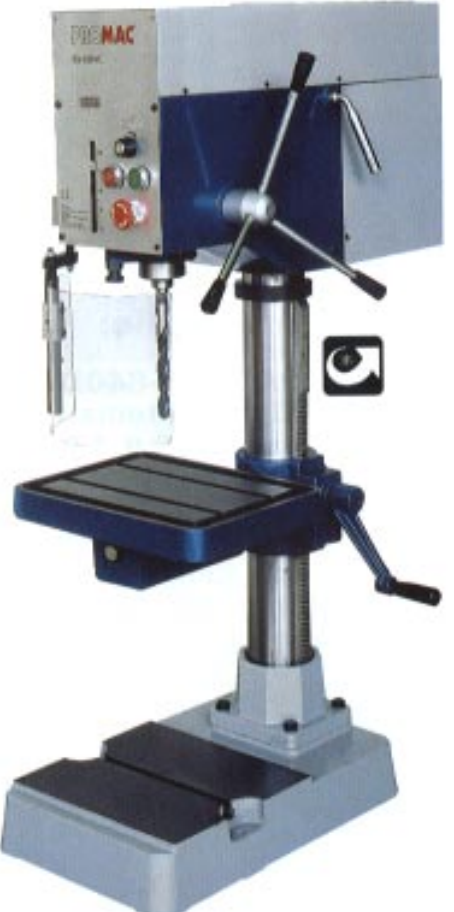

## **BX-820VC BX-821VC BX-822VC BX-823VC**

BX-820VC - BX-823VC

BD198f / 2003.09

PRO

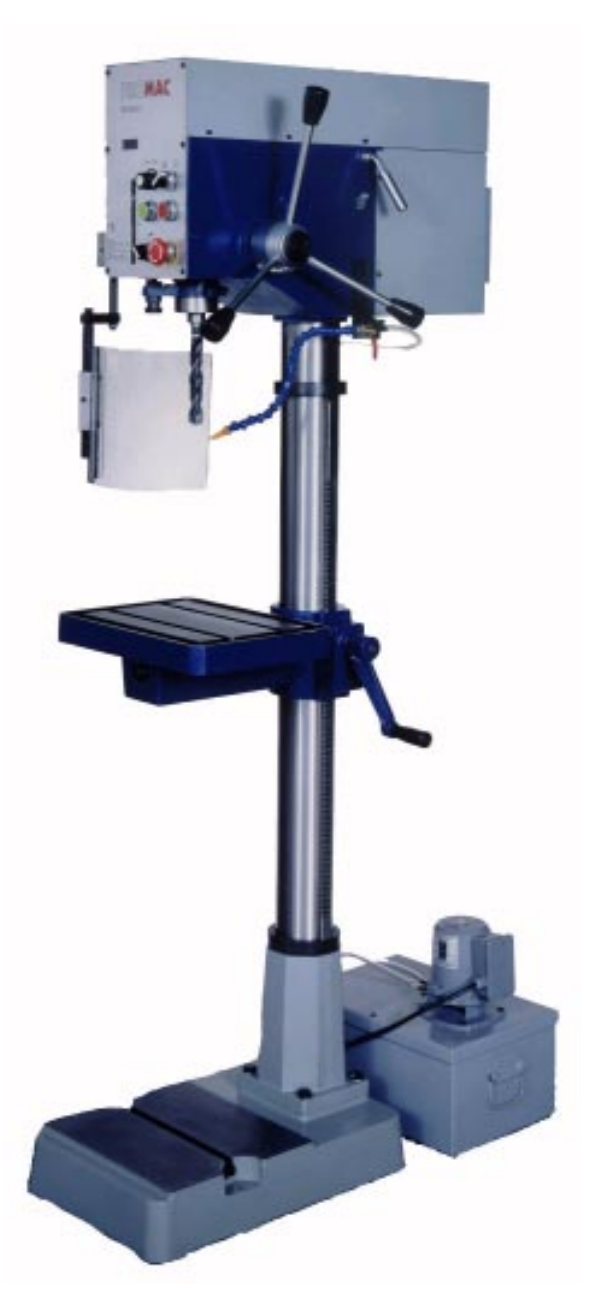

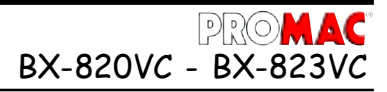

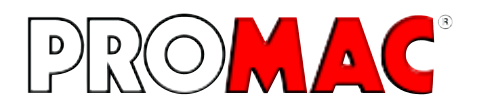

TOOLTEK CO., LTD., 345, Sec. 1. Chung Ching Road, Ta Ya 428, Taichung Hsien, R.O.C.

#### **DECLARATION CE DE CONFORMITE selon**

- les directives Européennes 98/37EC
- EMC Norme 89/336/EEC
- Directives basses tension 73/23/EEC

#### - EN 50081-2, EN 61000-6-2, EN 61000-3-2, EN 61000-3-3 - EN 60204-1

TOOLTEK LTD. déclare que les machines sous-mentionnées: BX-820VC BX-821VC BX-822VC BX-823VC

sont, sous condition qu'elles soient utilisées et maintenues selon les instructions du manuel d'instruction joint, conforme aux préscription sur la santé et la sécurité des personnes, selon les directives sur la sécurité des machines mentionnées ci-dessus.

> Taichung.................................. TOOLTEK CO. LTD.

R. Sheng Geschäftsleiter **Directeur** 

### **Consignes de sécurité** BX-820VC - BX-823

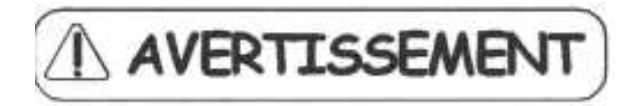

**Pour éviter de graves blessures au maniement des machines, ilest indispensable que vous lisiez ce mode d'emploi attentivement.**

Cette machine présente, comme toutes les autres, certains risques d'utilisation et de conduite, typiques aux machinesoutils. Si l'on reste attentif dans sa conduite ou qu'on la manipule convenablement on diminue notablement les risques éventuels. Faute de respecter les consignes de sécurité normales l'opérateur s'expose inéluctablement à des accidents.

La machine a été conçue pour les modes d'utilisation indiqués. Nous vous déconseillons vivement de la modifier ou de vous en servir selon d'autres critères, pour lesquels elle n'est pas conçue.

Si vous avez quelques questions sur l'utilisation de la machine, auxquelles vous n'auriez pas de réponse à l'aide du manuel, adressez vous en premier au vendeur qui pourra vous apporter une aide supplémentaire.

#### RÈGLES GÉNÉRALES D'UTILISATION DES MACHINES

- **1.** Pour votre propre sécurité commencez par lire les instructions. Vous aurez beaucoup plus de satisfaction avec une machine dont vous connaissez la conduite, ses limites d'emploi, ainsi que les dangers spécifiques qu'elle présente.
- 2. Maintenir les carters de protection dans un état offrant la sécurité optimale. Surtout ne pas les démonter.
- 3. Les machines dont l'équipement électrique est pourvu d'une prise mâle, avec contact de protection, doivent toujours être raccordées au réseau par une boite de jonction avec mise à la terre. En cas d'utilisation de prises intermédiaires n'ayant pas de contact de protection, il faut absolument raccorder la masse de la machine à une prise de terre. Ne jamais utiliser la machine sans avoir pris cette précaution.
- 4. Ne pas laisser sur la machine des outils, clés, ou autres éléments. S'assurer dans tous les cas que tous les outillages mobiles sont ôtés de la machine avant sa mise en marche.
- 5. Maintenir la zone d'évolution de l'opérateur libre de tout obstacle. Son encombrement, ou celui de la surface de travail, conduisent immanquablement à des accidents.
- 6. Ne pas utiliser la machine dans un environnement dangereux. Ne pas s'en servir dans des locaux humides ou sous la pluie. Toujours éclairer correctement ses abords et le plan de travail.
- 7. Les enfants et les visiteurs doivent toujours être tenus à distance de la machine.
- 8. Protéger l'atelier contre l'intrusion de personnes non autorisées. Assurer la protection des enfants par des moyens appropriés, tels que des enceintes et des contacteurs principaux verrouillables.
- 9. Ne pas surcharger la machine. Son rendement et la qualité de son travail seront meilleurs si elle est utilisée dans le domaine pour lequel elle a été construite.
- 10. Ne pas utiliser d'accessoires pour des travaux pour lesquels ils ne sont pas conçus.
- 11. Portez des vêtements corrects. Les habits flottants, gants, foulards, bagues, colliers, gourmettes, et autres bijoux, sont à proscrire en raison des risques d'enroulement sur un organe de machine en rotation. Les chaussures doivent avoir des semelles antidérapantes. Couvrez vous la tête et ramassez entièrement les cheveux sous la coiffe.
- 12. Toujours porter des lunettes de protection, conformes aux mesures de la sécurité du travail. en cas d'usinage de matières poussièreuses, porter aussi un masque antipoussières.
- 13. Fixer la pièce solidement dans un étau ou dans un montage de perçage. C'est plus sûr que de la tenir à la main et cela vous laisse les deux mains libres pour actionner la machine.
- 14. Veiller à la sécurité. Placer les pieds et incliner le corps de façon à avoir un équilibre maximal.
- 15. Maintenir constamment la machine en bon état. S'assurer que les arêtes de coupe de l'outil sont bien affûtées et qu'aucun déchet de métal n'y est collé. Respecter les consignes d'utilisation, de nettoyage, de graissage et de remplacement des accessoires utilisés.
- 16. Avant toute intervention sur la machine pour la maintenance, le remplacement de pièces de machine, ou l'échange d'outils, toujours prendre soin de débrancher la connexion d'alimentation.

### **Consignes de sécurité**

- 17. N'utilisez que les accessoires conseillés dans le manuel d'utilisation. L'emploi d'accessoires non conformes est source d'accidents.
- 18. Evitez les mises en marche intempestives. Avant de brancher la prise d'arrivée du courant, veillez toujours à ce que l'interrupteur principal soit à sa position ARRET.
- 19. Ne jamais monter sur la machine. De graves blessures sont à craindre si la machine bascule ou que l'outil entre en action.
- 20. Vérifier régulièrement les pièces de machine susceptibles de détérioration. Tout organe, ou pièce, défectueux doit être immédiatement remis en bon état ou être remplacé.
- 21. Ne jamais quitter la machine si elle fonctionne. Toujours couper l'alimentation en courant et attendre son arrêt complet avant de s'en éloigner.
- 22. Ne jamais se servir de la machine si l'on est sous l'influence de médicaments, voir d'alcool ou de drogue.
- 23. Avant toute intervention dans l'équipement électrique, aux moteurs d'entraînement, etc; de la machine, toujours s'assurer qu'elle est déconnectée du réseau.

### **Avertissements**

#### **Transport, manutention de la machine**

- 1. Les machines BX-820VC et BX-821VC pèsent 125kg, les machines BX-822VC et BX-823VC pèsent145 kg.
- 2. Pour le transport, utilisez des moyens adéquats.
- 3. Certaines machines ont un centre de gravité très haut placé. Attention aux risques de basculement.

#### **Poste de travail**

- 1. L'éclairage et l'aération de l'atelier doivent être suffisants.
- 2. L'éclairage convenable pour de bonnes conditions de travail doit être de 300 LUX.

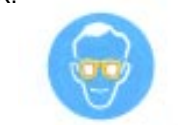

**AVERTISSEMENT** 

**Mettez vos lunettes de travail!**

#### **Niveau sonore**

- 1. Ces machines émettent à vide un niveau sonore de 70dB(A).
- 2. Selon le matériau qui est coupé, ce niveau peut être plus élevé. Il appartient à l'utilisateur de prendre à ce sujet les mesures qui s'imposent pour réduire les bruits le plus possible et pour protéger l'opérateur (Ex. Casque anti-bruit ).

#### **Connexion électrique au réseau**

1. La machine modèle BX-820VC est livrée avec son câble et prise mâle de raccordement à un boîtier d'arrivée sous 230/50/1.

Les modèles BX-821VC, BX-822VC et BX-823VC sont livrés avec un câble et prise mâle pour courant d'arrivée de 400/50/3.Le raccordement à l'arrivée, ainsi que les modifications éventuelles, sont à faire par un professionnel, conformément à la norme EN60204-1, point 5.3.

- 2. La protection doit être égale à un DRT de 1,5 à 4A.
- 3. Vous trouverez les caractéristiques électriques précises sur la plaque signalétique de type, sur la machine, ou dans le schéma du câblage électrique, inclus dans le manuel d'utilisation.
- 4. **ATTENTION!** Avant toutes interventions de réglages, de maintenance, ou de réparation, débranchez la prise de raccordement au réseau.
- 5. Le câble de masse, jaune/vert, est essentiel pour la sécurité électrique. En conséquence il faut prendre grand
- soin de le brancher à coup sûr et correctement au moment de la mise en service de la machine.

### **Données Techniques**

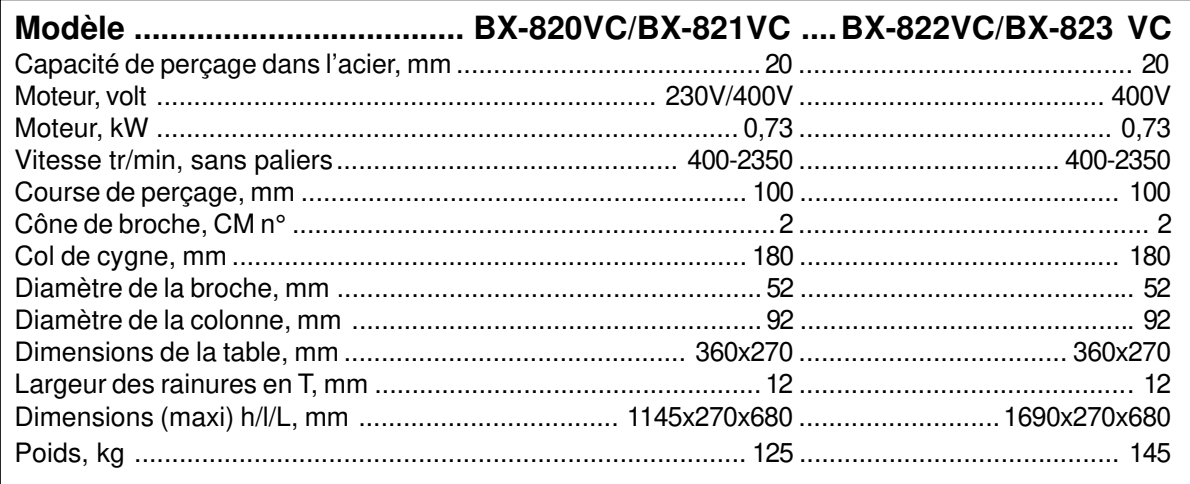

Test du niveau sonore, effectué conformément au point 1.7.4, des directives pour machines 89/392. Avec une charge normale de travail la machine émet un niveau sonore inférieur à 70 dB (IEC 651 - IEC 804). Toutefois ce niveau sonore peut éventuellement être supérieur en raison du matériau usiné. Dans un tel cas l'opérateur doit être protégé contre le bruit à l'aide de moyens appropriés.

### **Description de la machine**

Avec les perceuses modèles BX-820VC, BX-821VC, BX822VC et BX-823VC, on dispose d'un centre d'usinage universel permettant d'effectuer de multiples opérations d'usinage qui nécessiteraient autrement plusieurs machines. Dans de bonnes conditions d'utilisation et de maintenance, la sécurité du fonctionnement et le travail de haute précision sont garantis pour plusieurs années. La machine ne devra être mise en service qu'après lecture attentive et approfondie de la notice d'utilisation et uniquement lorsque tous les gestes concourant à une utilisation correcte auront été bien compris et maîtrisés.

Pour ce faire, explorer la machine dans ses différentes fonctions sans mettre la machine en marche.

### **CARACTÉRISTIQUES**

- 1. Ces perceuses sont équipées d'un commande électronique contrôlant les vitesses de rotation de la broche.
- 2. La machine est construiteavec précision et n'impose à des utilisateurs expérimentés aucune limite à son application du fait de sa simplicité de manipulation.
- 3. L'opération de perçage peut s'effectuer selon la méthode suivante : commande directe manuelle de descente de la broche pour l'opération de perçage.
- 4. La colonne creuse confère à la machine une rigidité élevée pour empêcher tout gauchissement et garantit une précision élevée.
- 5. La tête de la machine en fonte grise massive vieillie, est renforcée par des nervures de rigidité. Elle est également garante de la précision, consécutive aux soins apportés lors de l'usinage de ses coulisses et de ses alésages.
- 6. Le choix de la vitesse de broche se fait simplement à l'aide d'un régulateur de vitesse.

### **Installation électrique BX 820VC**

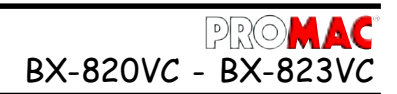

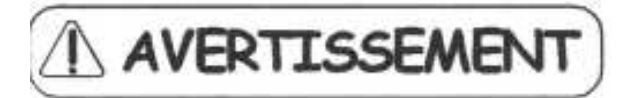

Le schéma du câblage électrique pour 230V, qui est également affiché dans le coffret électrique, contient les indications nécessaires au raccordement correct de la machine avec l'arrivée du réseau.

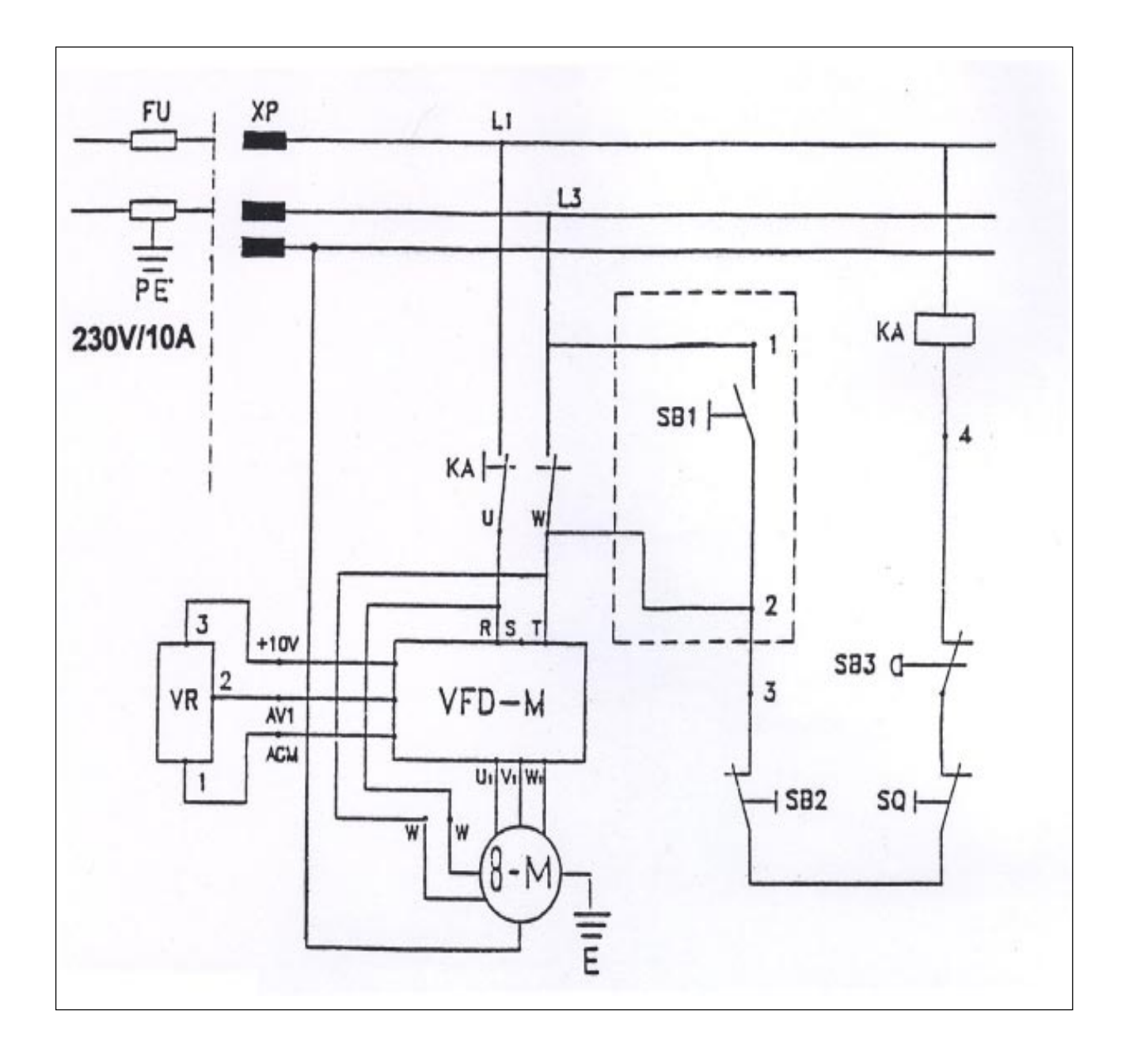

## **Installation électrique BX 821VC - 823VC** BX-820VC - BX-823VC

AVERTISSEMENT

Le schéma du câblage électrique pour 230V, qui est également affiché dans le coffret électrique, contient les indications nécessaires au raccordement correct de la machine avec l'arrivée du réseau.

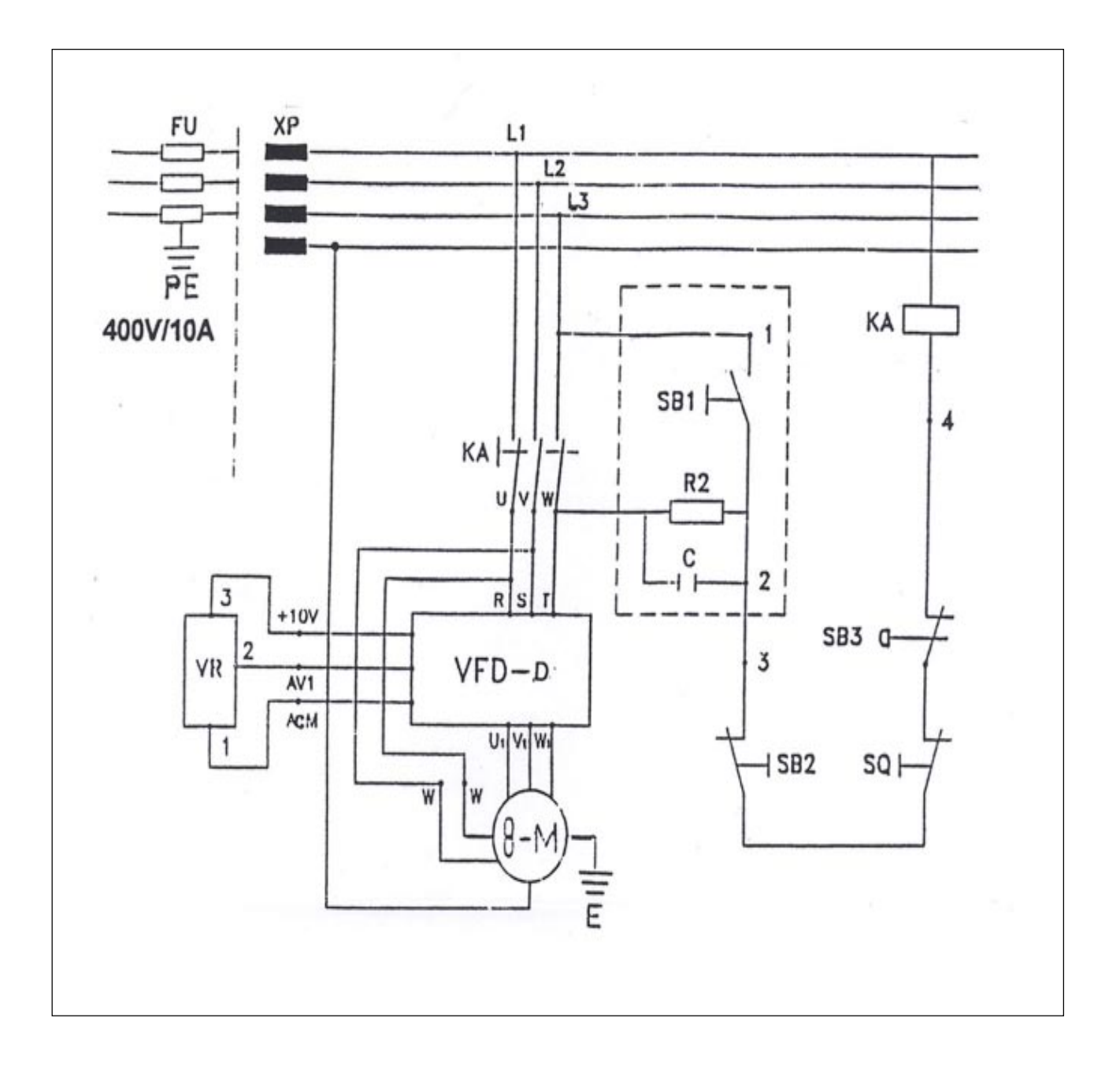

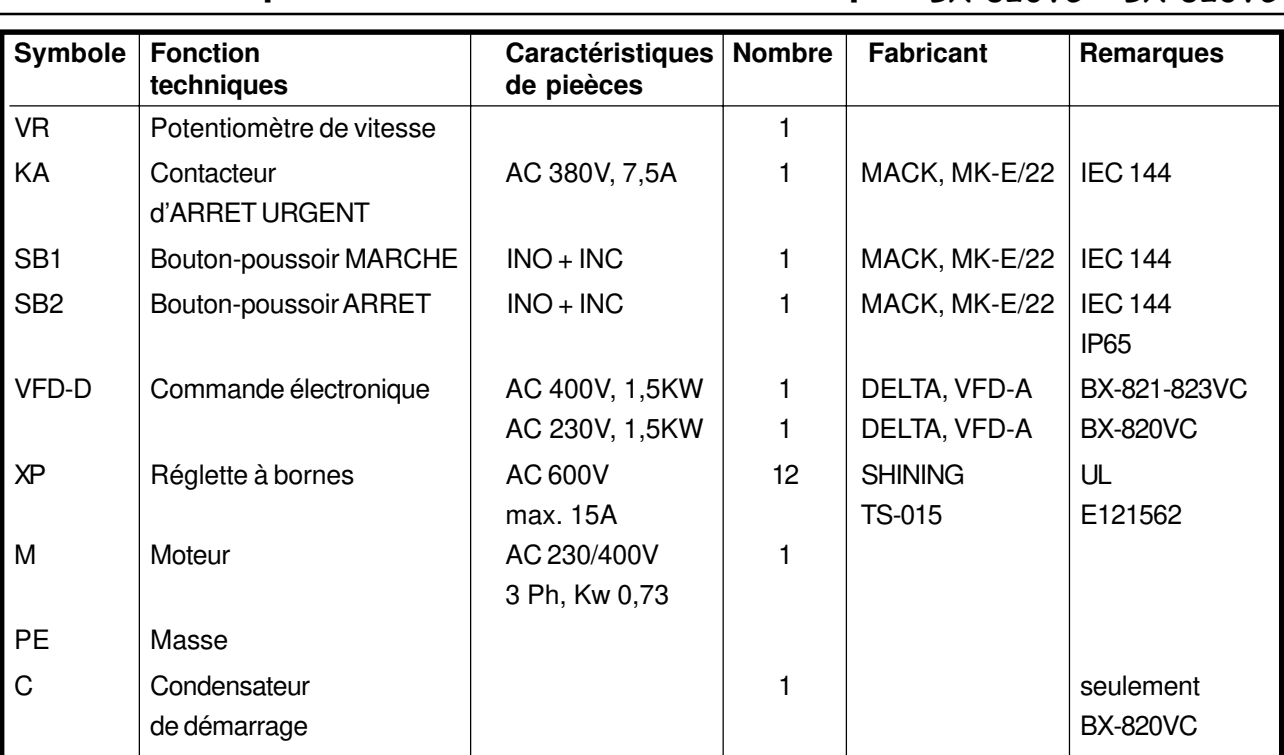

### Liste des composants de l'installation électrique BX-820VC - BX-823VC

### **Eléments principaux de conduite**

- A Affichage numérique
- B Régulateur de vitesse
- C Bouton-poussoir ARRET
- D Bouton-poussoir MARCHE
- E Contacteur d'ARRET URGENT
- F Butée de profondeur
- G Ecran de protection
- H Table pivotante de travail
- I Vis de blocage de table
- J Levier de tension de courroie
- K Cabestan de descente de broche
- L Manivelle de monte-et-baisse de la table
- M Pied de la machine

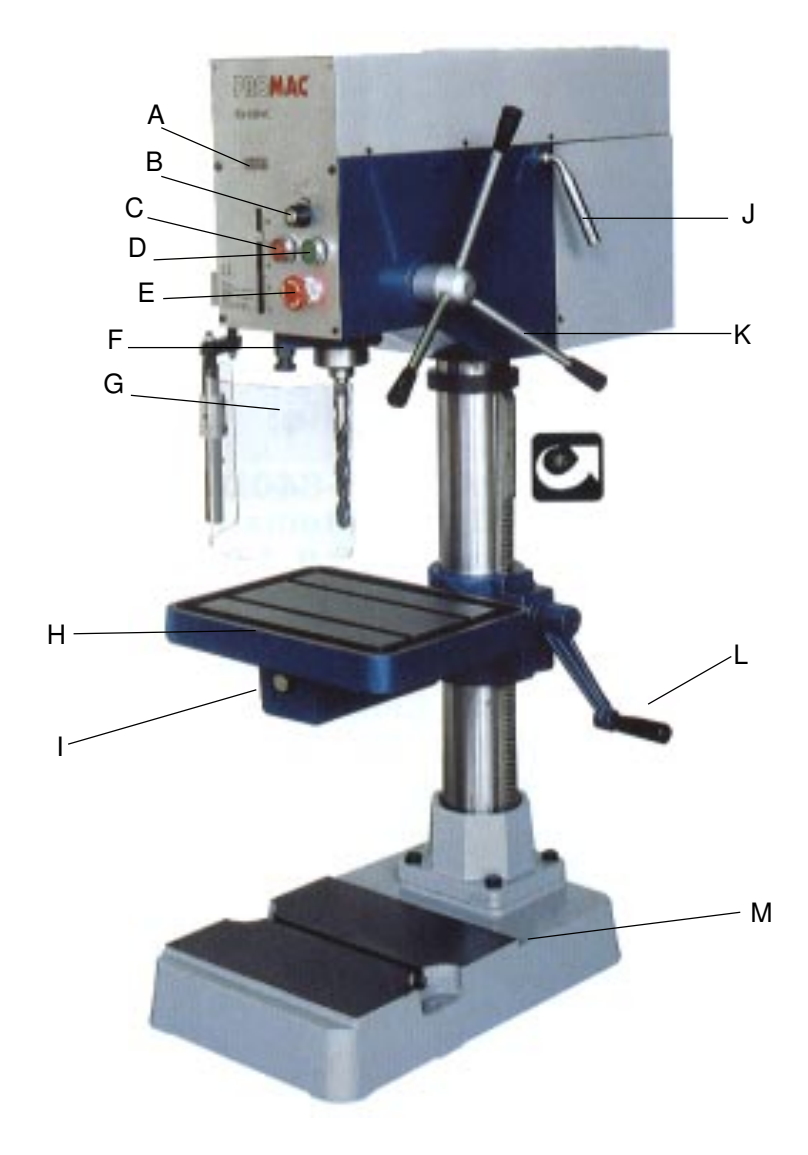

### BX-820VC - BX-823VC **Installation de la machine**

Conditions minimales à respecter pour le local où la machine sera installée.

- Tension et fréquence du courant d'alimentation conformes aux caractéristiques du moteur de la machine.
- Température ambiante de -10°C à +50°C.
- Humidité relative inférieure à 90%.

#### **Ancrage de la machine au sol**

La machine doit être posée sur un sol en béton ou sur un établi suivant le modèle, offrant une résistance suffisante, et placée à un distance minimale de 800mm entre sa partie arrière et un mur éventuellement présent. Elle doit être ancrée au sol ou sur un établi par des boulons et chevilles expansibles, ou par des tiges de scellement prises dans le béton. Il faut aussi tenir compte d'une mise à niveau correcte.

#### **Montage de la machine**

- 1. Fixer la table de travail sur la colonne.
- 2. Placer la machine dans un endroit tempéré et à l'abri des rayons du soleil. Faute de prendre ces précautions les risques sont grands de perdre de la précision.
- 3. Avant de parfaire définitivement le branchement au réseau, vérifier que le moteur tourne en sens horaire.
- 4. Les modèles BX-820VC et 821VC sont à installer sur un établi rigide ou sur un socle spécifique. Il est impératif que l'établi ou le socle soient exempts de torsions et que, par ailleurs, ils soient assez stables pour éviter toutes oscillations ou vibrations consécutives aux conditions de travail.
- 5. Le pied de la machine a deux trous qui sont prévus pour le passage des vis de fixation. Avant de serrer les vis de fixation il faut s'assurer que la table de travail est dégauchie, longitudinalement et transversalement, avec la broche. Pour cela utiliser un comparateur de précision, avec lecture au 1/1000, le fixer sur une queue insérée dans le logement de la broche, puis contrôler la position de la table en faisant pivoter la broche. Pour le réglage il faut insérer des lamelles métalliques d'épaisseur convenable (Jauges d'épaisseur), entre la plage de montage et le pied de la machine.

#### **Nettoyage et graissage d'une machine neuve**

Pendant le transport toutes les parties brillantes de la machine (non peintes) sont enduites d'une graisse anticorrosion. Cette protection doit être totalement supprimée avant la mise en service de la machine. Pour ce faire utiliser du pétrole ou de l'éther de pétrole.

**Attention:** Ne pas utiliser un diluant de peinture, quel qu'il soit, sinon la peinture de la machine en serait détériorée. Durant cette opération veiller à ce qu'aucune pièce à base de caoutchouc ou de matière synthétique soit touchée par le solvant de la graisse.

Après le nettoyage les parties non peintes sont à enduire d'un léger film d'huile de viscosité moyenne, telle que Voltol 68 de chez Shell.

#### **Liquide de coupe**

Le modèle BX-822VC est équipé d'un système de distribution de liquide de coupe. Nous vous conseillons d'utiliser le liquide biologique **PROMAC Art.9197**, fourni en bidon de 5 kg, avec une concentration minimale dans l'eau de 5 à 10%.

#### **PRÉPARATION POUR LA MISE EN SERVICE**

Avant de mettre la machine en service, vérifier que toutes ses pièces sont en bon état et que son fonctionnement à vide est correct. Si les Mesures de sécurité et les conditions normales d'utilisation de la machine sont respectées, sa précision sera assurée pendant de longues années.

### **Mise en service**

- a) Graisser la broche et la colonne avec de l'huile Voltol 68, ou similaire.
- b) S'assurer qu'il n'y a pas de poussières, copeaux, restes d'huile, ou autres souillures sur la table.
- c) Vérifier que l'outil est bien affûté et que la pièce est correctement serrée.
- d) Contrôler que la vitesse de broche n'est pas excessive et que la vitesse de coupe est conforme au travail à effectuer.
- e) Avoir la certitude, avant de continuer à travailler, que toutes les conditions préalables sont bien observées.

#### **APRÈS LE TRAVAIL**

- a) Arrêter la machine, puis débrancher la prise de raccordement au réseau.
- b) Démonter l'outil.
- c) Nettoyer la machine Huiler légèrement les parties non peintes.
- d) Couvrir la machine pour la protéger des poussières et des souillures éventuelles.

#### **POSITIONNEMENT DE LA TABLE EN HAUTEUR**

- a) Pour lever ou abaisser la table il faut commencer par desserrer la manette (rep:16-2/page15) de blocage. Ensuite le mécanisme de pignon et crémaillère, actionné à l'aide de la manivelle (rep:9/page 15), permet de positionner la table à la hauteur voulue. Quand la table est à la hauteur désirée, ne pas oublier de resserrer la manette (rep:16-2) de blocage, sinon il y aura de forts risques de vibrations.
- b) La table peut pivoter sur 360°. Pour ce faire desserrer auparavant le boulon (rep:12/page 15), et le resserrer lorsque la table est orientée à l'angle choisi.

#### **RÉGLAGE DE PERÇAGE**

- a) Régler la profondeur du perçage à l'aide de la butée de profondeur (rep:43-3/page 15).
- b) L'avance de l'outil est commandée manuellement à l'aide du cabestan de manoeuvre.

#### **RAINURES EN T SUR LA TABLE ET LE PIED DE LA MACHINE**

Pour travailler en toute sécurité, il faut toujours fixer la pièce sur la table, à l'aide de moyens appropriés. Les rainures en T, prévues à cet effet, ont une largeur de 12 mm. Vous trouverez dans le catalogue des machines PROMAC, pour l'usinage des métaux, un choix important d'outillages aptes à satisfaire de nombreux besoins.

## **Réglage de la vitesse de broche** BX-820VC - BX-823VC

La vitesse de la broche se règle sans potentiomètre prévu à cet effet. Le nombre de tours par minute est lisible à l'affichage numérique.

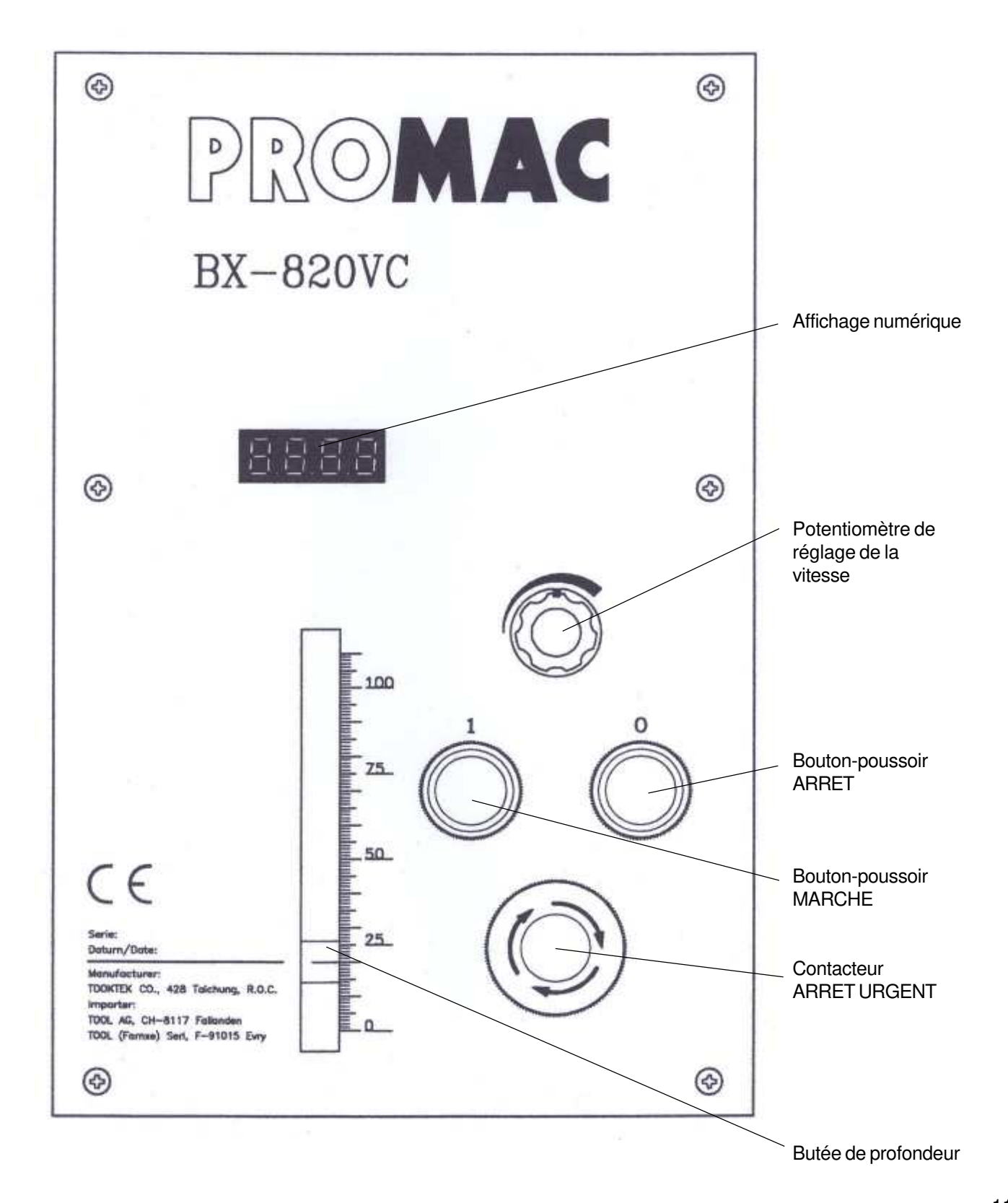

## **Oter l'adaptateur du cône**

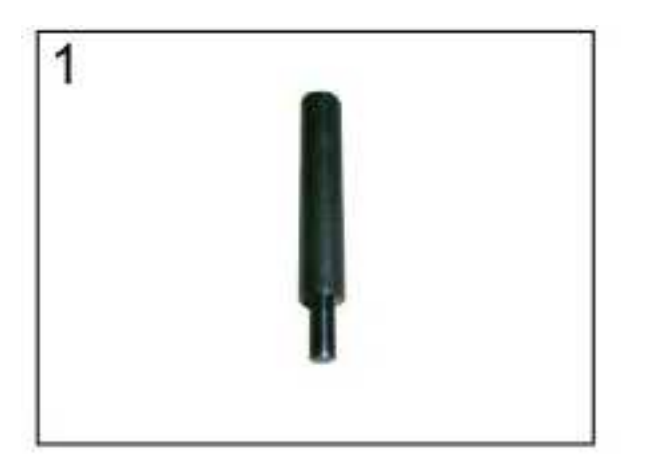

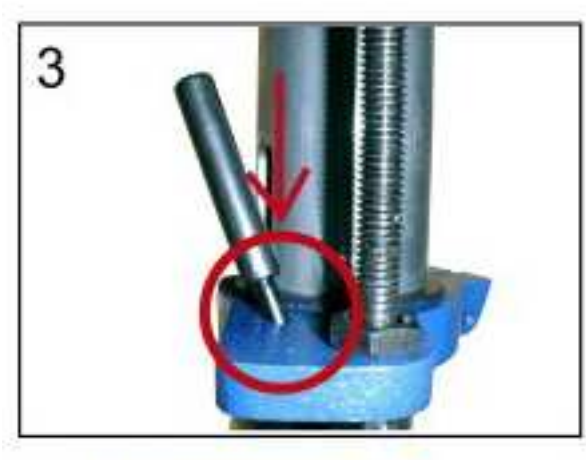

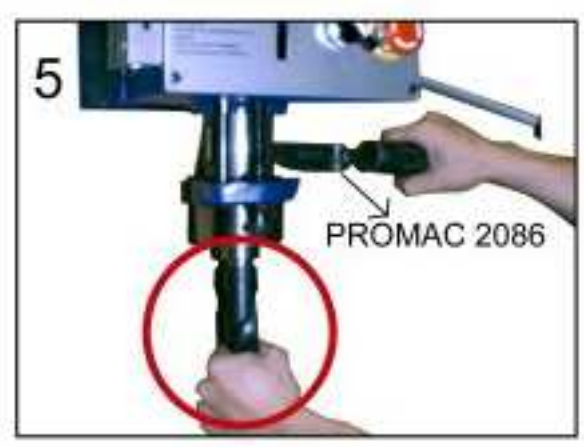

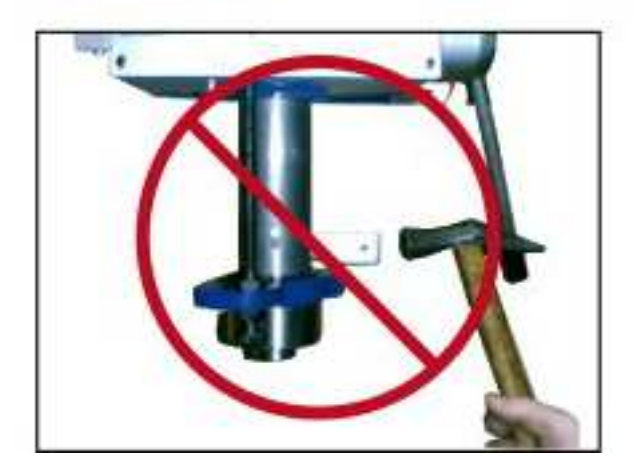

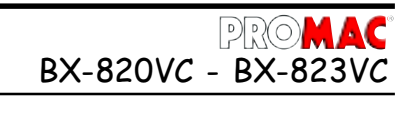

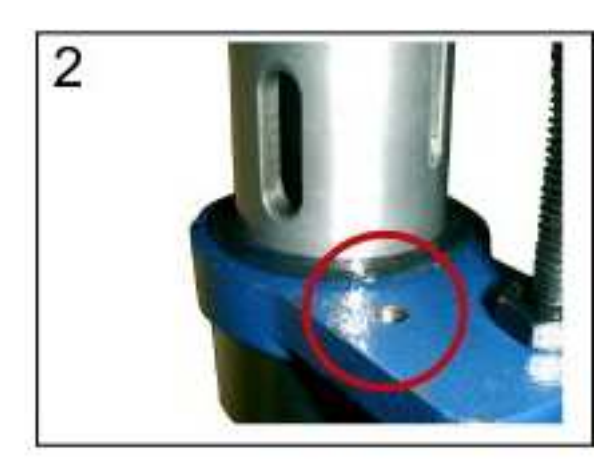

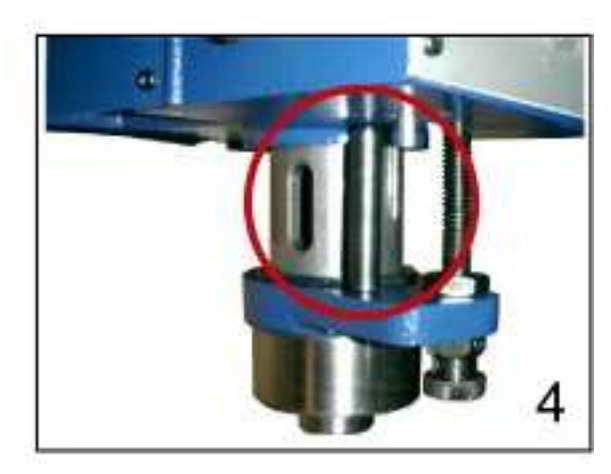

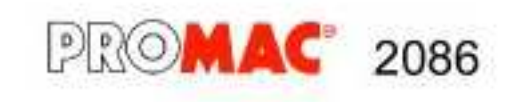

MK2-5

Les interventions de maintenance, journalières, hebdomadaires, mensuelles et semi-annuelles, à prévoir, sont indiquées ci-après. Ne pas effectuer régulièrement ces travaux sera une cause d'une usure prématurée de la machine et d'un rendement moins important.

#### **Entretien journalier**

- Nettoyage général de la machine de tous les copeaux qui s'y trouvent.
- Revoir, et compléter si nécessaire, les niveaux de l'huile de graissage et du liquide de coupe (Si la machine est équipée d'un système d'arrosage).
- Nettoyer le cône de la broche.
- Contrôler l'usure de l'outil.
- Contrôler l'état des carters de protection et le fonctionnement du contacteur d'arrêt urgent.

#### **Entretien hebdomadaire**

- Nettoyage général de la machine de tous les copeaux qui s'y trouvent, et tout spécialement du réservoir du liquide de coupe.
- Nettoyage et léger huilage de la table, de la colonne et de la broche.
- Affûtage de l'outil.
- Contrôler l'état des carters de protection, le fonctionnement du contacteur d'arrêt urgent, et remédier aux défectuosités éventuellement constatées.

#### **Entretien mensuel**

- Resserrer tous les boulons.
- Vérifier l'état des carters de protection et de tous les équipements. Effectuer les réparations ou réglages éventuellement nécessaires.

#### **ENTRETIEN EXCEPTIONNEL**

Les interventions d'entretien exceptionnel sont à faire par du personnel qualifié. Il est conseillé, dans tous les cas, d'avoir recours à l'assistance du vendeur de la machine.

Cet entretien exceptionnel inclue le remplacement des carters de protection et des équipements de sécurité montés sur la machine.

#### **MISE AU REPOS**

Si la machine doit rester inutilisée pendant une longue période, il est conseillé de:

- Débrancher la prise de raccordement au réseau.
- Vider le réservoir du liquide de coupe (Si présent).
- Nettoyer et graisser soigneusement la machine pour lui conserver toutes ses qualités.
- Si nécessaire, la couvrir à l'aide d'une bâche.

#### **ELIMINATION DES DÉCHETS**

#### **Mesures générales**

Lors du démontage final de tous les équipements de la machine, et de sa mise à la ferraille, il faut tenir compte du mode et des conditions de mise au rebut des différents matériaux. En détail cela signifie:

- Tous les métaux qui ne contiennent que du fer et de la fonte sont à diriger vers la fonderie pour leur réemploi.
- Les éléments électriques, y compris les câbles et le matériel électronique, assimilables à des déchets ménagers, sont à remettre à l'organisme de traitement de ces déchets qui sera chargé de les sérier.
- Les huiles minérales, les huiles synthétiques, les huiles solubles, et les graisses, sont des déchets spéciaux qui sont à remettre au consortium des huiles usées, qui sera chargé de leur élimination.
- **Remarques:** Etant donné que les directives et les lois, relatives à l'élimination des déchets, sont en permanence sujettes à des modifications, l'utilisateur est tenu de se conformer à toute nouvelle règle concernant la mise au rebut de sa machine, même si elle diffère de ce qui est dit plus haut. Les directives données ne le sont, dans tous les cas, qu'à titre indicatif et dans un but d'information générale.

BX-820VC - BX-823

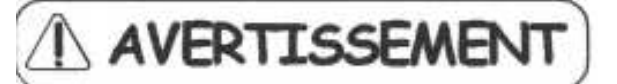

**Toute intervention dans la partie électronique doit être faite par du personnel qualifié.**

#### **Avant toute manipulation dans la partie électronique il faut prendre en considération les points ci-après:**

- 1. Couper l'arrivée du courant au réseau.
- 2. Les pièces de l'électronique sont très sensibles. Pour leur montage et démontage il ne faut pas intervenir à mains nues ou utiliser des instruments métalliques.
- 3. Même quand le courant est coupé, le condensateur reste sous tension. Pour éviter tout risque d'accident, attendre que la diode d'affichage soit totalement éteinte avant d'entreprendre les travaux.
- 4. Prendre garde à ce que la plaque de base de l'électronique soit absolument sans défectuosité.
- 5. Ne jamais connecter directement la prise de sortie (U/V/W) du régulateur de vitesse avec le circuit du courant alternatif.

**Remarque sur les causes d'erreurs: Les perceuses PROMAC, modèles BX-820VC, BX-821VC, BX-822VC et BX-823VC sont équipées d'un programme électronique de diagnostic des causes et lieux d'anomalies.**

**Ce programme peut vous préciser, par exemple: Surcharge du moteur, ou, tension de courant trop faible ou trop élevée, etc.**

**Si le programme détecte une erreur, la machine est immédiatement stoppée et cette erreur est signalée par l'affichage à diodes.**

**Pour corriger l'erreur signalée suivez les instructions ci-dessous.**

**Puis redémarrer la machine, actionner le bouton-poussoir de démarrage (Reset)**

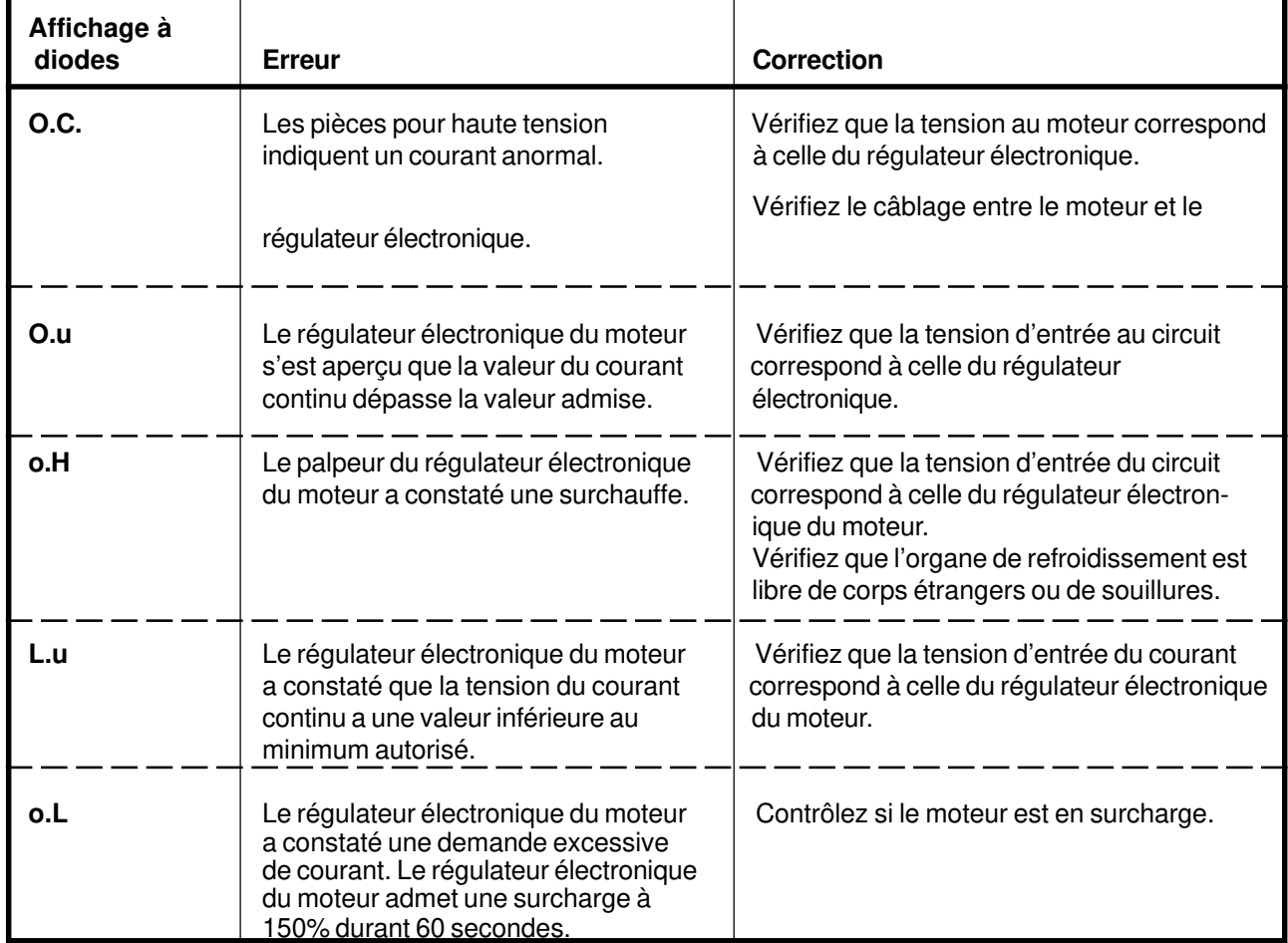

### **Corrections des erreurs de la régulation électronique**

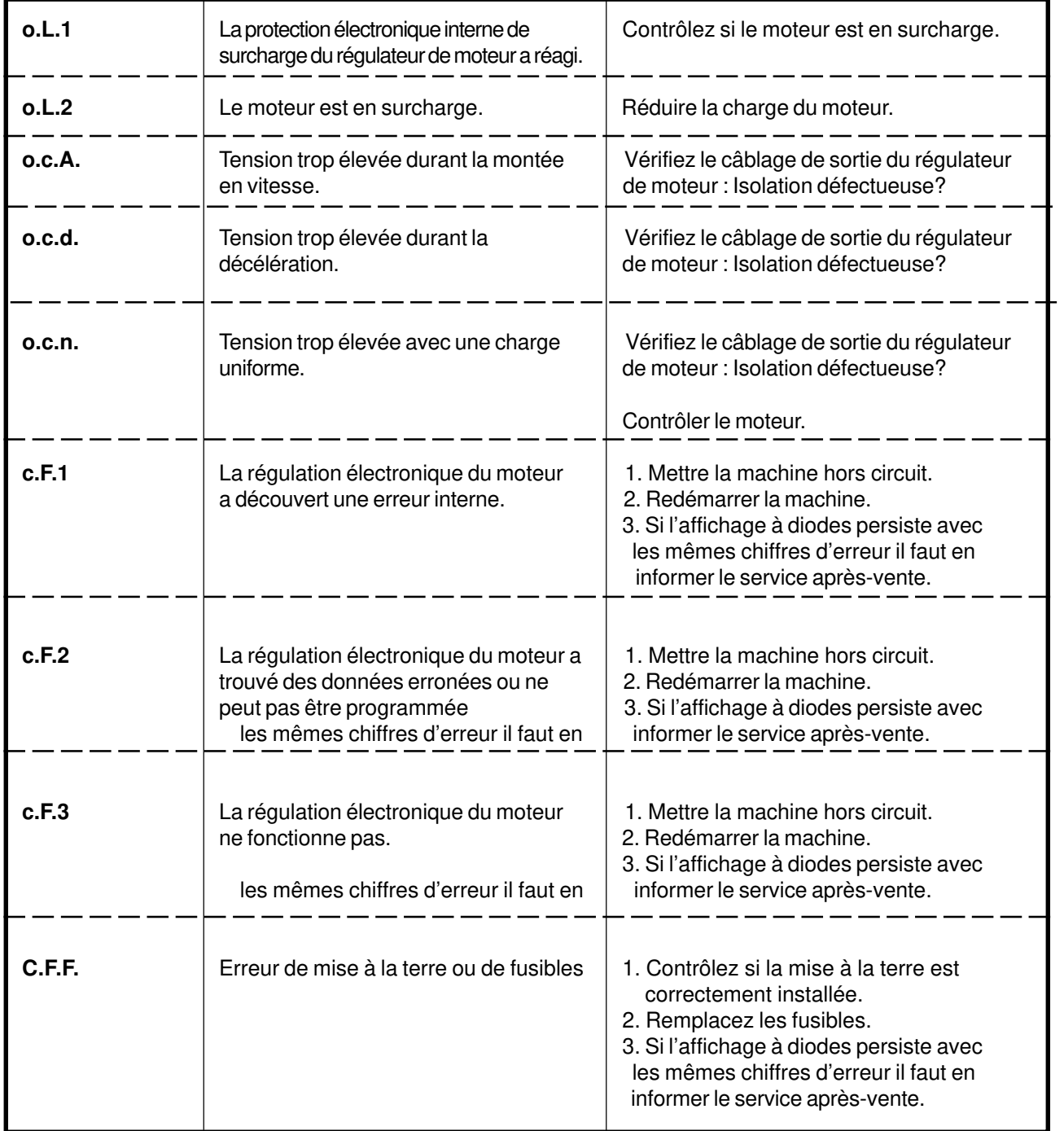

### **Vue éclatée**

Vous trouverez en annexe au manuel d'utilisation la liste des pièces de rechange pour la machine. Elles peuvent vous être normalement fournies par le vendeur local de votre machine.

Pour toute commande de pièces de rechange ayez soin de toujours préciser, outre le numéro de la pièce, sa désignation et la quantité voulue, le type exact de la machine, son numéro de série et son année de construction. Faute de fournir des précisions complètes vous risquez des livraisons non conformes à votre attente.

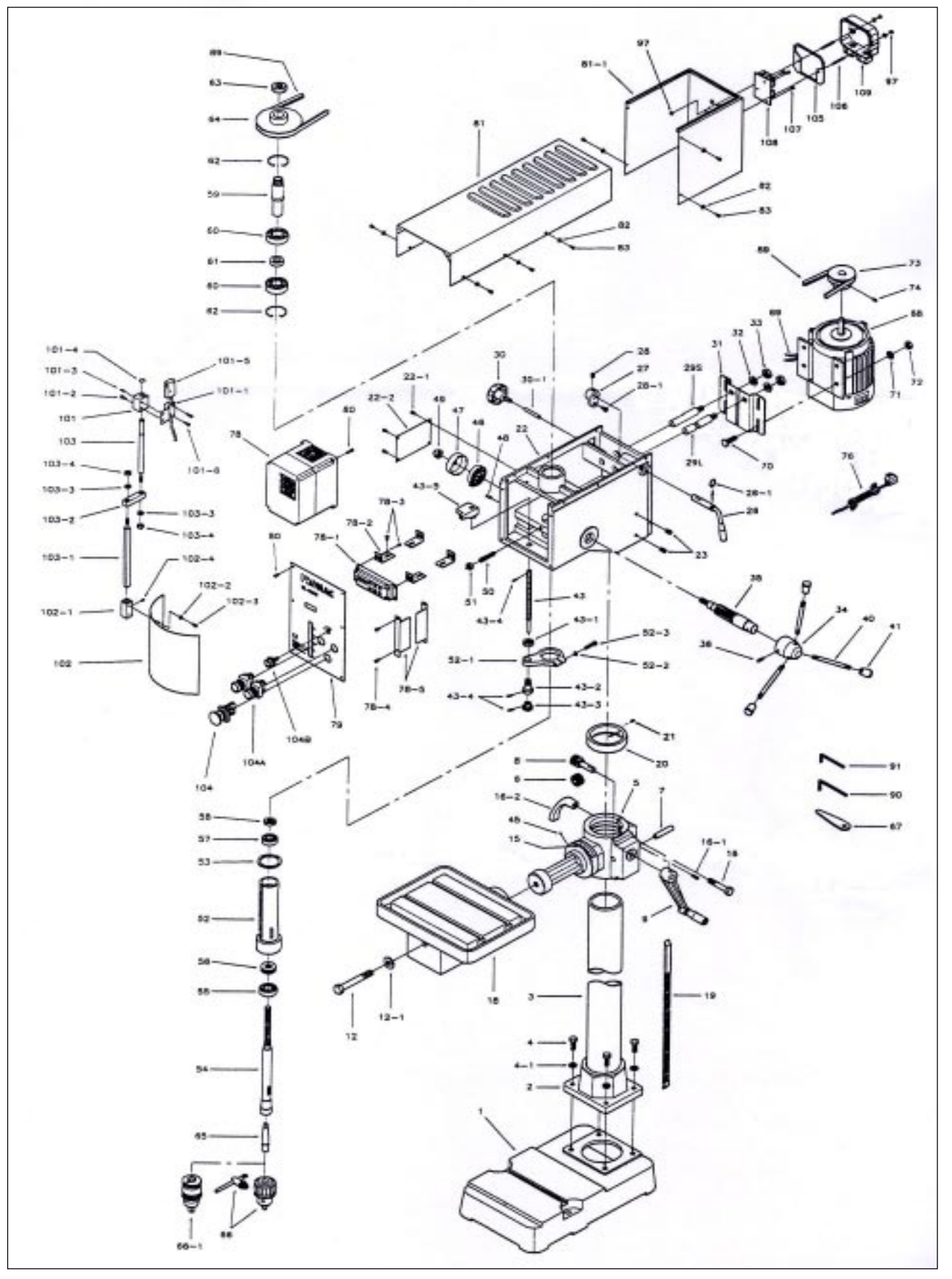

## **Liste de pièces de rechange**

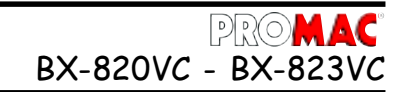

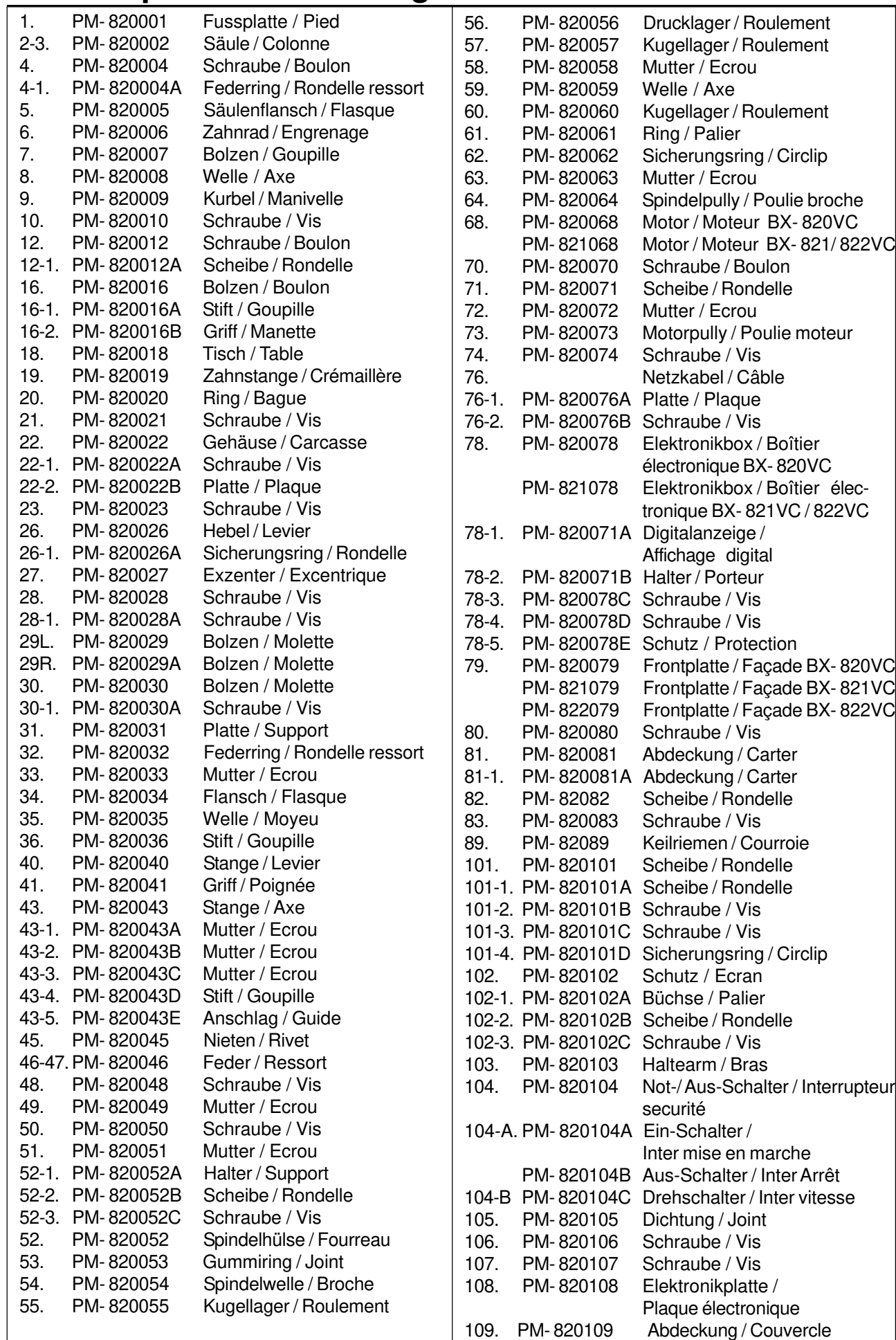

**Bon de garantie**

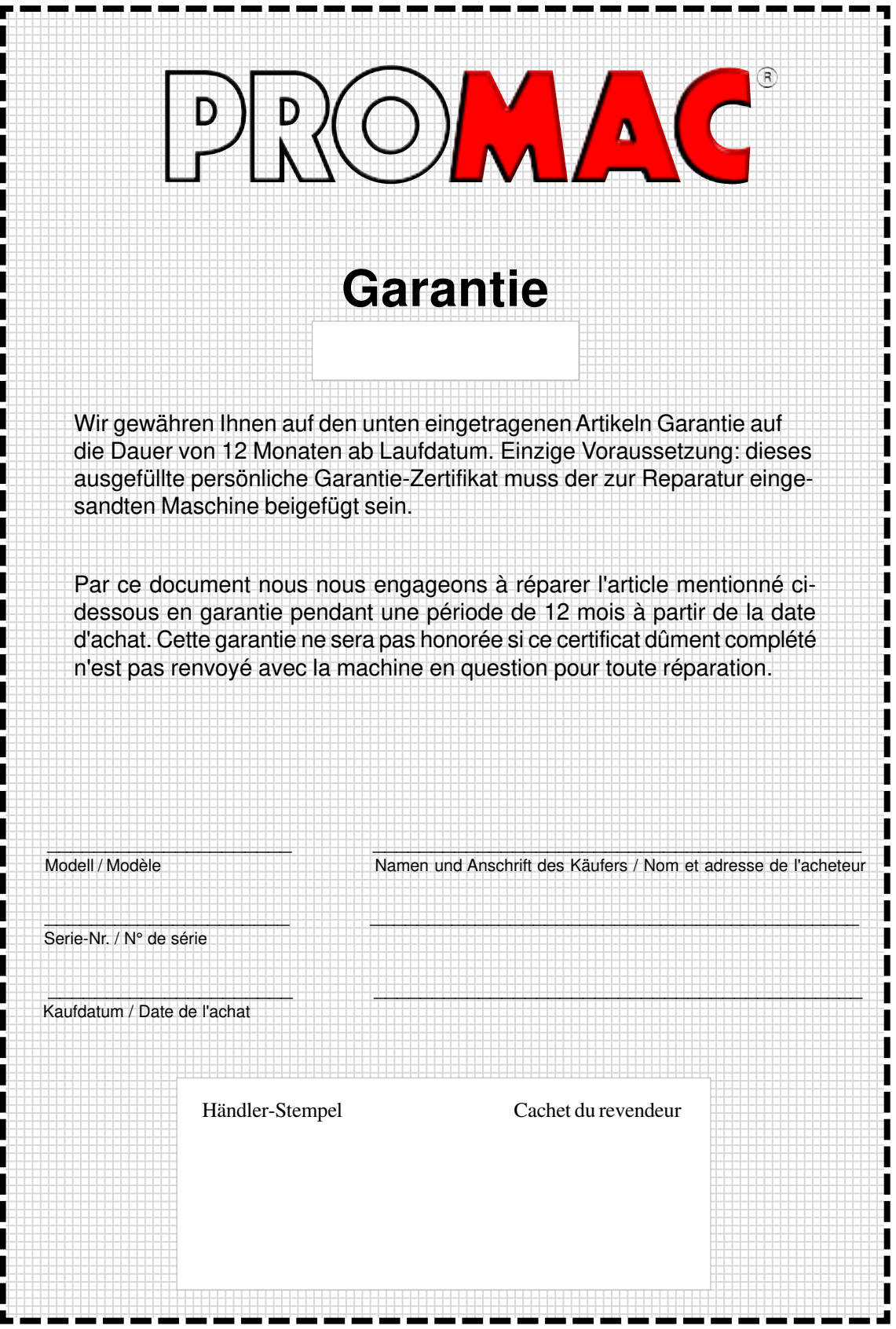